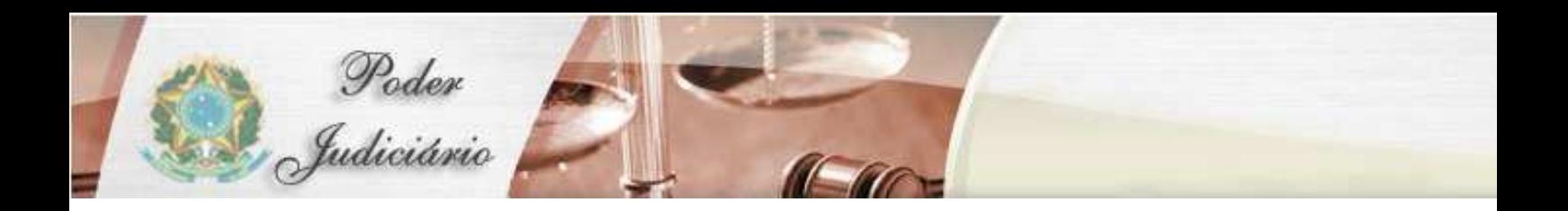

## RELEASE – VERSÃO 1.7.1\_2

Malote Digital

## **Alterações na versão 1.7.1\_2**

• Correção de problema identificado no encaminhamento por e-mail de documentos assinados digitalmente.

• Correção de problema identificado no tratamento do escopo do aviso.

• Implementação de auditoria de alterações realizadas nos dados das Unidades organizacionais.

• Implementação de auditoria de alterações realizadas nos dados do vínculo de Funcionário com Unidades organizacionais.

• Implementação de auditoria de alterações realizadas nos dados do funcionário.

• Alteração da forma como a informação dos funcionários são montados ao selecionar a opção Documentos > Lidos

• Alteração da forma como a informação dos funcionários são montados ao selecionar a opção Documentos > Enviados

• Exibição da informação de economia com a não impressão de documentos por utilizar o malotedigital.

• Exibição da informação de economia com o não envio dos documentos via correio por utilizar o malotedigital.

• Correção de problema identificado ao clicar na opção "imprimir" da tela de Recibos de documentos enviados e não lidos.

• Correção de problema no item de menu: Não lidos.

- Implementação de auditoria de alterações realizadas nos dados de grupo de destinatário.
- Implementação de auditoria de exclusão de algum grupo de destinatário.

• Alteração na edição de grupo de destinatário, proibindo que um grupo seja subordinado a ele mesmo.

• Alteração na edição de unidade organizacional (UO), proibindo que uma UO seja subordinada a ela mesma.

• Alteração no gerenciador de avisos, permitindo que um aviso seja criado e exibido na tela de login do sistema.

• Adição de funcionalidade, na tela de recibo de enviados e não lidos, que permite recuperar a notificação de leitura em tempo real, caso o documento já tenha sido lido pelo destinatário.

• Adição de funcionalidade, na tela de confirmação de envio, que permite a impressão do recibo de envio.